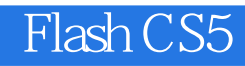

- 13 ISBN 9787115236449
- 10 ISBN 7115236445

2010-12

页数:400

版权说明:本站所提供下载的PDF图书仅提供预览和简介以及在线试读,请支持正版图书。

#### www.tushu111.com

买一本入门教材而仔细挑选,或许您正在为自己进步太慢而缺少信心……现在,我们就为您奉献一套 优秀的学习用书——"从入门到精通"系列,它采用完全适合自学的"教程+案例"和"完全案例"  $\overline{D}VD$ 术水平,快速成为高手。\_自学教程。书中设计了大量案例,由浅入深、从易到难,可以让您在实战 中循序渐进地学习到相应的软件知识和操作技巧,同时掌握相应的行业应用知识。-技术手册。一方面

#### CD DVD

拨,到了一定程度后,您就可以自己动手,自由发挥,制作出相应的专业案例效果。\_老师讲解。每

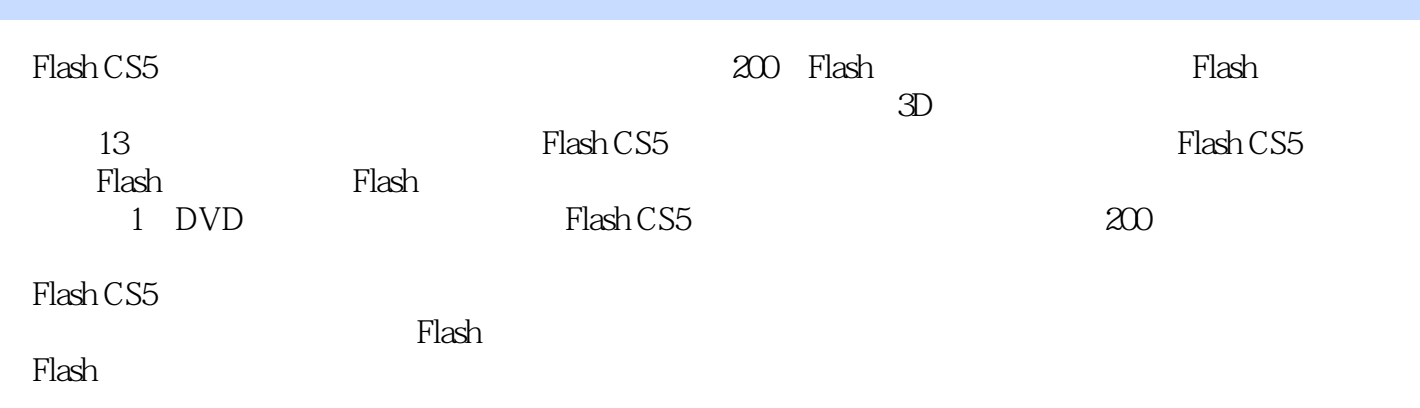

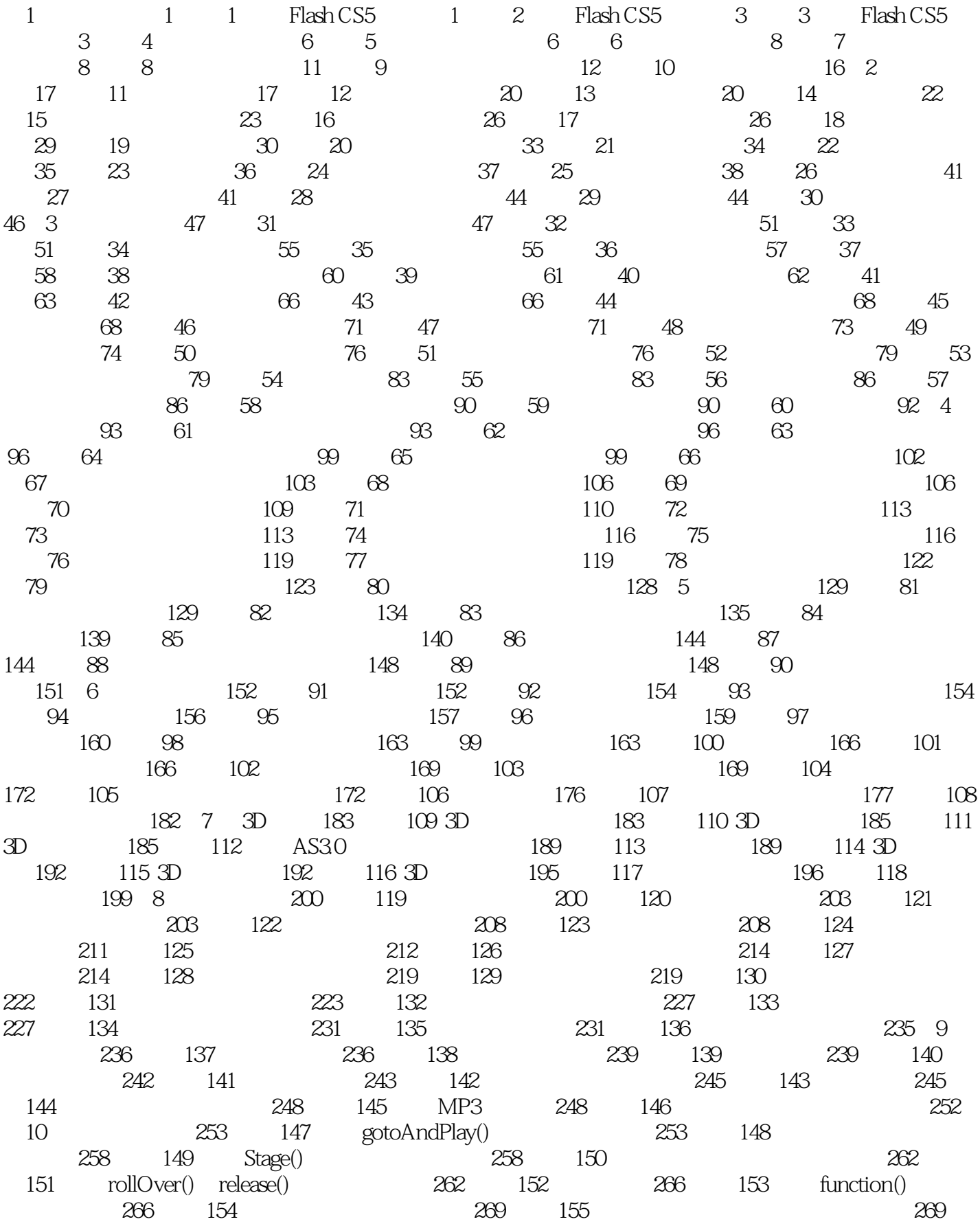

156 272 157 272 158 275 159 275 160 278 161 getURL() Flash 279 162 281 163 root() 281 164 286 165 var() 286 166 291 11 Flash 292 167 292 168 298 169 298 170 301 171 302 172 306 173 307 例174 卡通生日贺卡 312 实例175 母亲节贺卡 312 实例176 新年贺卡 316第12章 Flash游戏设计 317 实 177 317 178 323 179 323 180 327 181 327 182 332 183 333 184 336 实例185 龙珠游戏 336 实例186 对对碰游戏 343第13章 Flash MTV 344 实例187 生日MTV 344 实例188 MTV 351 189 MTV 352 190 MTV 356 191 MTV 357 192 MTV 364 193 MTV 364 194 MTV 370 195 MTV 371 196 MTV 379 14 380 197 380 198 388 199 389 200 400

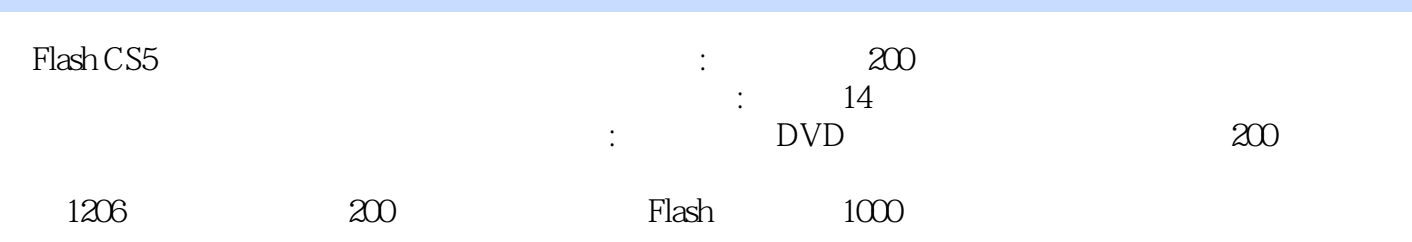

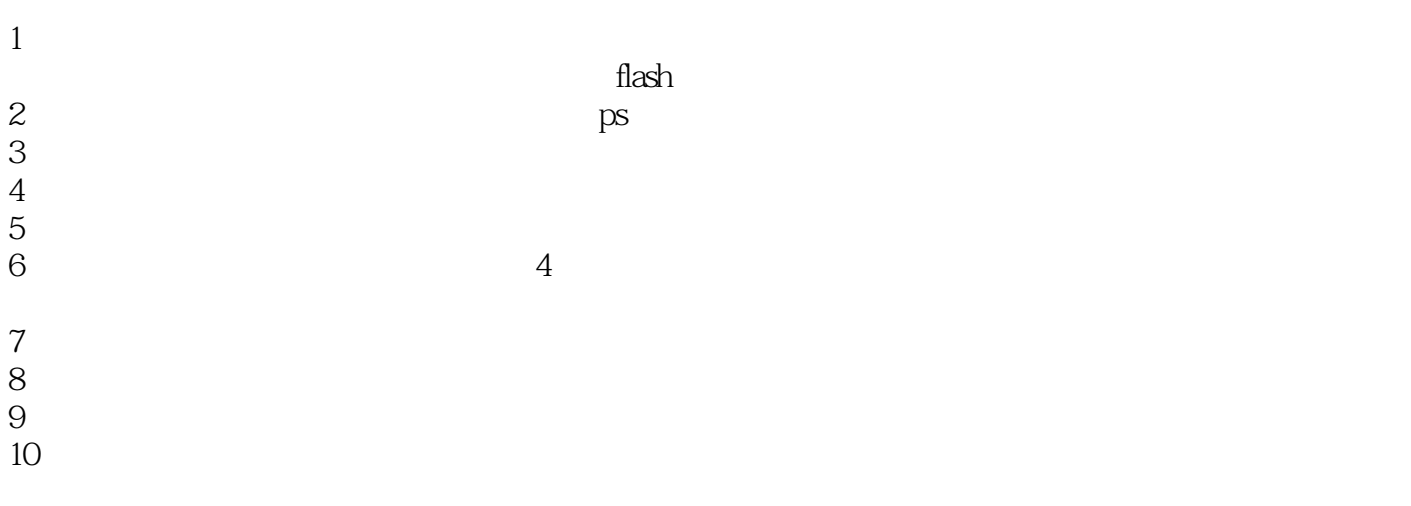

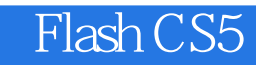

本站所提供下载的PDF图书仅提供预览和简介,请支持正版图书。

:www.tushu111.com